Министерство науки и высшего образования Российской Федерации Федеральное государственное бюджетное образовательное учреждение высшего образования «Комсомольский-на-Амуре государственный университет»

УТВЕРЖДАЮ Декан факультета  $\mathbf{L}$  $(na)$  (наименование факульт  $\mathcal{A}$  сас  $\sqrt{\frac{nMmcb}{\sigma}}$  $2022r$  $\alpha$  18  $\alpha$ 

# **РАБОЧАЯ ПРОГРАММА ДИСЦИПЛИНЫ**

«Проектирование сложных строительных объектов с использованием систем автоматизированного проектирования»

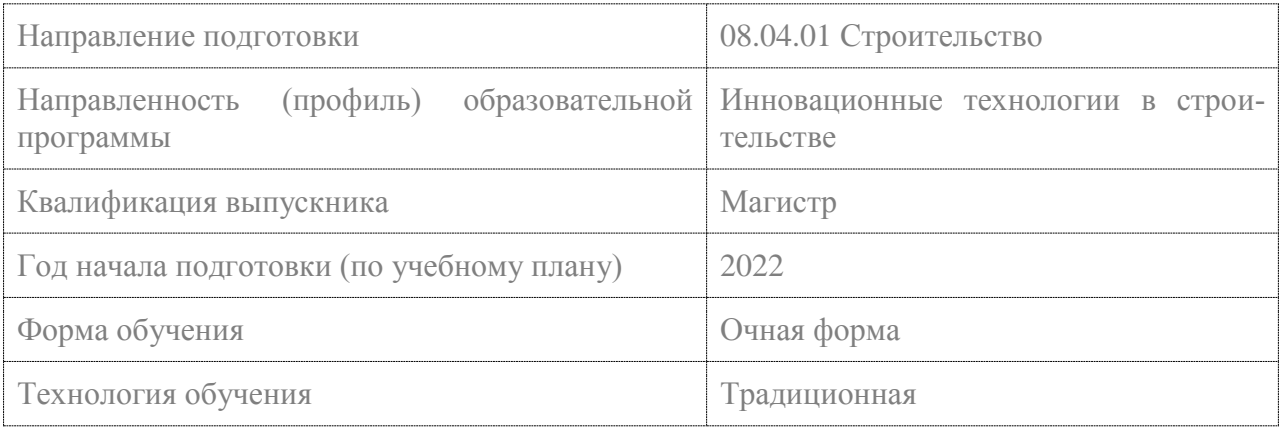

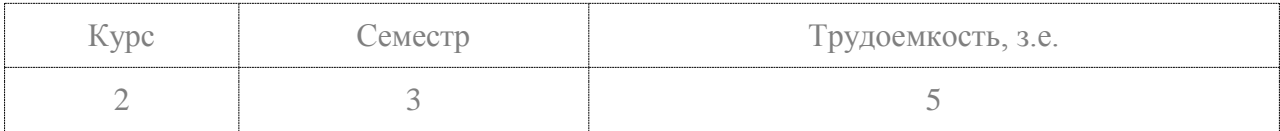

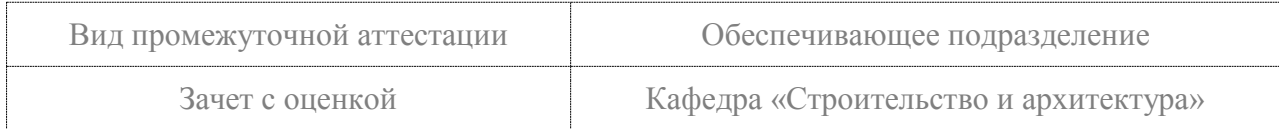

# Разработчик рабочей программы:

Доцент кафедры «Системы автоматизированного проектирования», кандидат технических наук, доцент

(должность, степень, ученое звание)

Заведующий выпускающей кафедрой «Строительство и архитектура»

О.Е. Сысоев  $(nogmych)$  $(\Phi$ <sub>HO</sub>)

(подпись

Ю.Н.Чудинов

# **1 Введение**

Рабочая программа и фонд оценочных средств дисциплины «Проектирование сложных строительных объектов с использованием систем автоматизированного проектирования» составлены в соответствии с требованиями федерального государственного образовательного стандарта, утвержденного приказом Минобрнауки Российской Федерации ФГОС ВО № 482 от 31.05. 2017 зарегисрирован № 47144 от 23.06.2017, и основной профессиональной образовательной программы подготовки «Инновационные технологии в строительстве» по направлению подготовки «08.04.01 Строительство».

Практическая подготовка реализуется на основе:

Профессиональный стандарт 10.015 «СПЕЦИАЛИСТ ПО ОРГАНИЗАЦИИ АРХИ-ТЕКТУРНО-СТРОИТЕЛЬНОГО ПРОЕКТИРОВАНИЯ»

Обобщенная трудовая функция 3.1 Организация архитектурно-строительного проектирования объектов капитального строительства

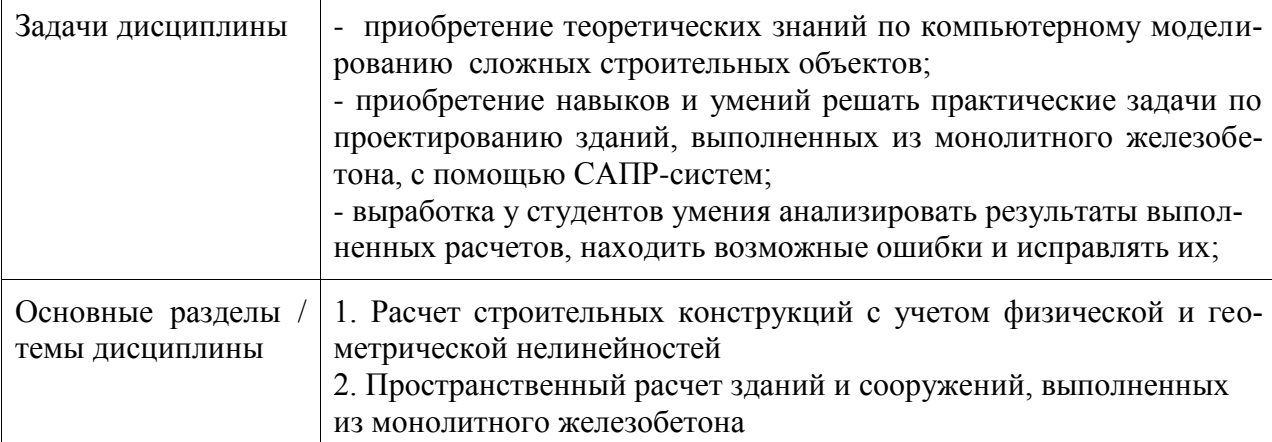

# **2 Перечень планируемых результатов обучения по дисциплине (модулю), соотнесенных с индикаторами достижения компетенций**

Процесс изучения дисциплины «Проектирование сложных строительных объектов с использованием систем автоматизированного проектирования» направлен на формирование следующих компетенций в соответствии с ФГОС ВО и основной образовательной программой (таблица 1):

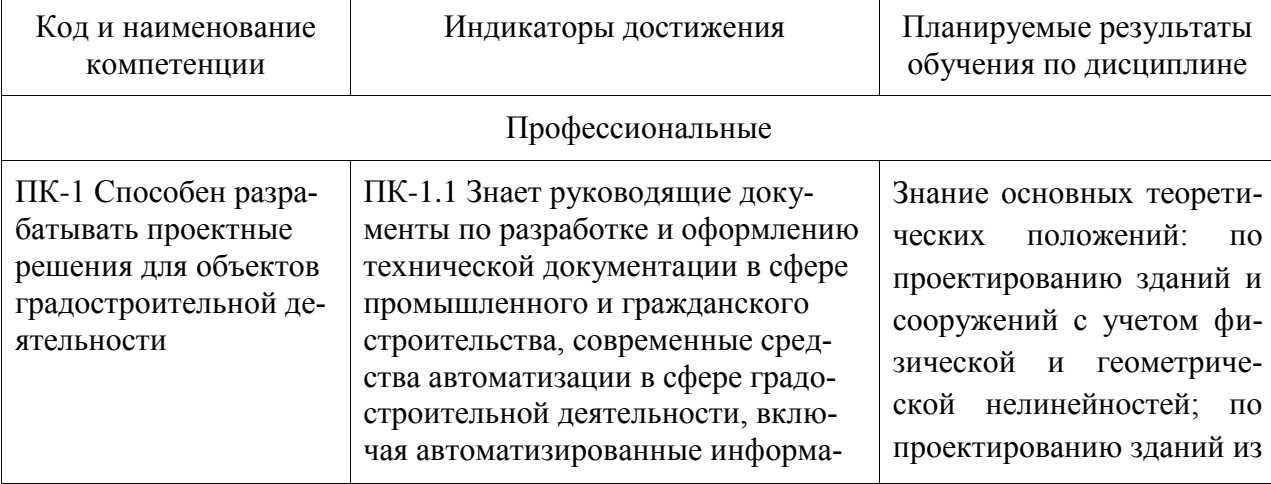

Таблица 1 – Компетенции и индикаторы их достижения

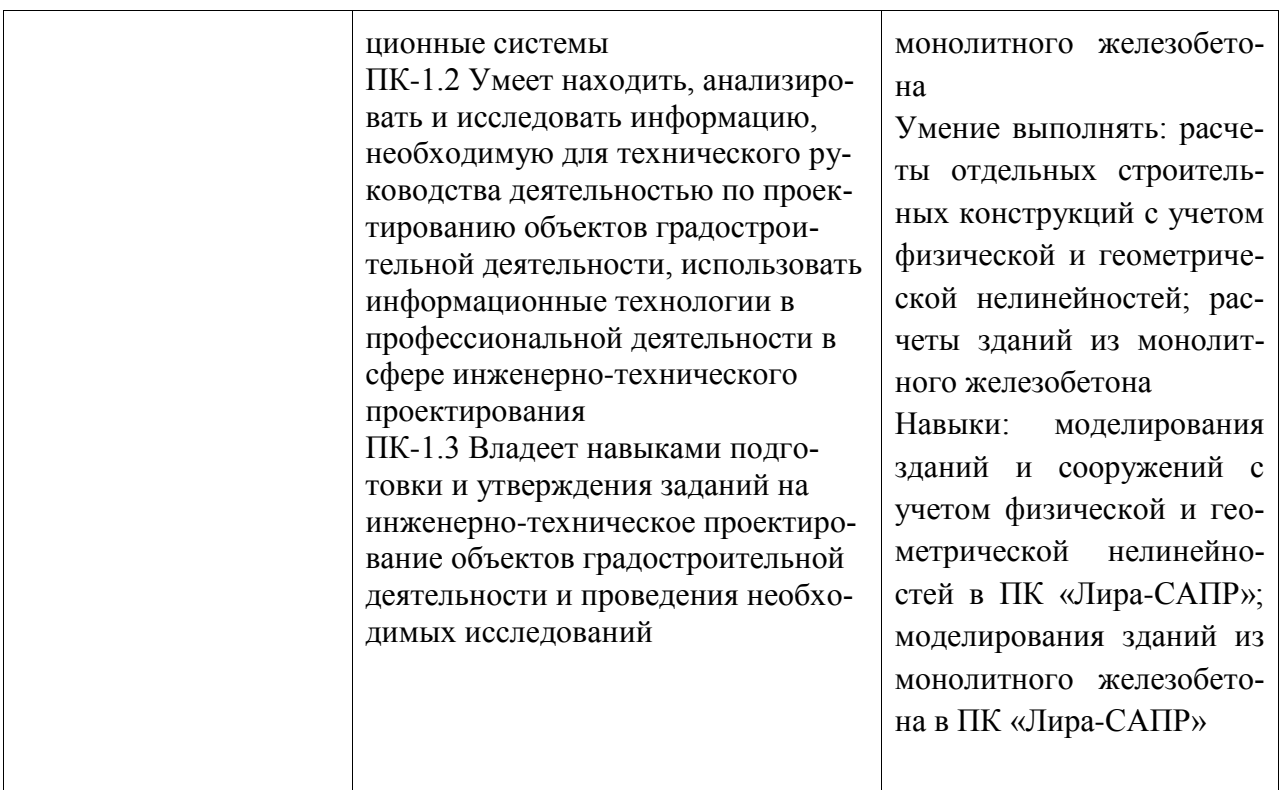

### **3 Место дисциплины (модуля) в структуре образовательной программы**

Дисциплина «Проектирование сложных строительных объектов с использованием систем автоматизированного проектирования» изучается на 2 курсе, 3 семестре.

Дисциплина входит в состав блока 1 «Дисциплины (модули)» и относится к базовой части.

Для освоения дисциплины необходимы знания, умения, навыки и / или опыт практической деятельности, сформированные в процессе изучения дисциплин / практик: «Проектирование зданий и сооружений с использованием специализированных программновычислительных комплексов».

Знания, умения и навыки, сформированные при изучении дисциплины «Проектирование сложных строительных объектов с использованием систем автоматизированного проектирования», будут востребованы при изучении последующих дисциплин: «Производственная практика (проектная практика)», «Производственная практика (преддипломная практика)».

Дисциплина «Проектирование сложных строительных объектов с использованием систем автоматизированного проектирования» частично реализуется в форме практической подготовки.

# **4 Объем дисциплины (модуля) в зачетных единицах с указанием количества академических часов, выделенных на контактную работу обучающихся с преподавателем (по видам учебных занятий) и на самостоятельную работу обучающихся**

Общая трудоемкость (объем) дисциплины составляет 5 з.е., 180 акад. час. Распределение объема дисциплины (модуля) по видам учебных занятий представ-

лено в таблице 2.

Таблица 2 – Объем дисциплины (модуля) по видам учебных занятий

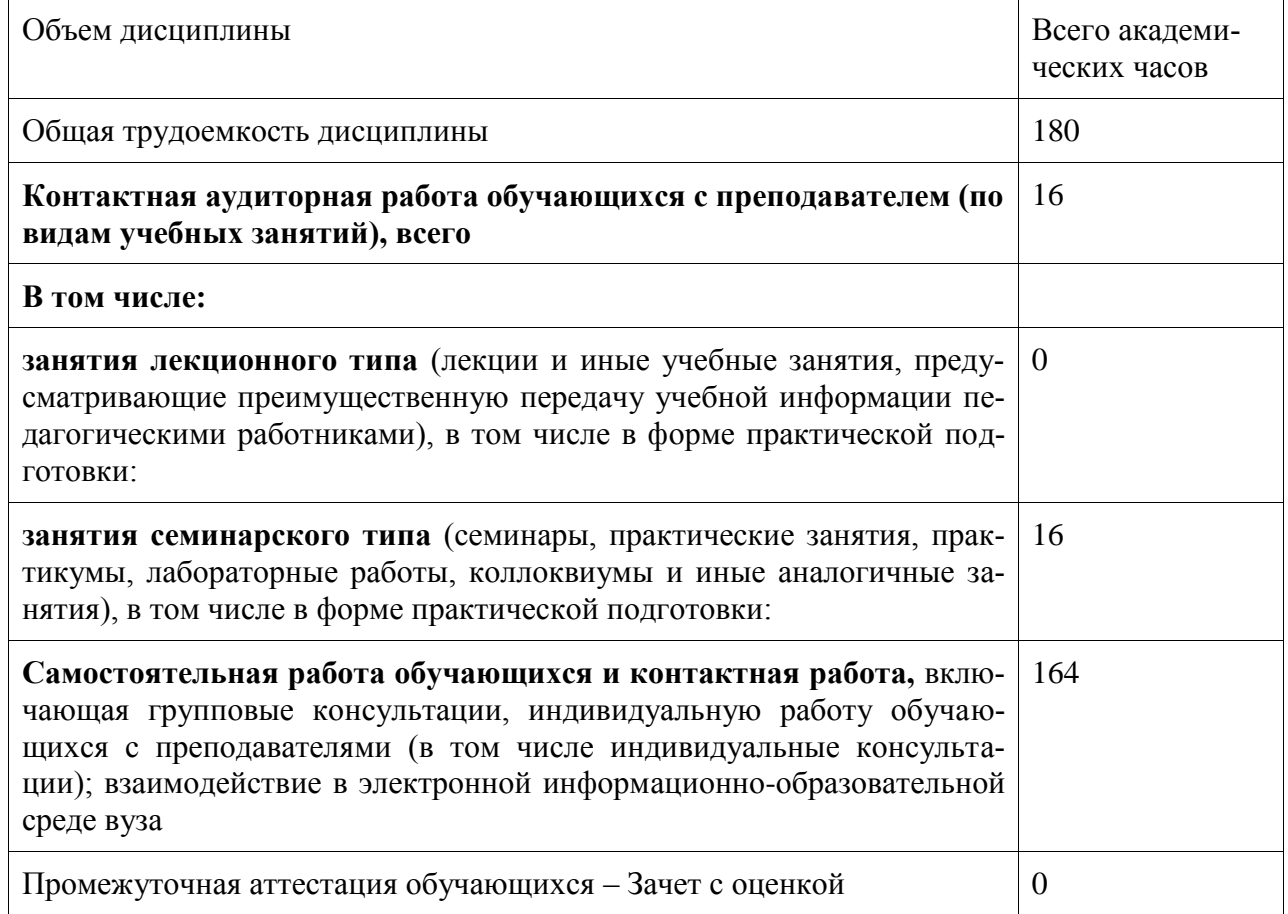

# **5 Содержание дисциплины (модуля), структурированное по темам (разделам) с указанием отведенного на них количества академических часов и видов учебной работы**

Таблица 3 – Структура и содержание дисциплины (модуля)

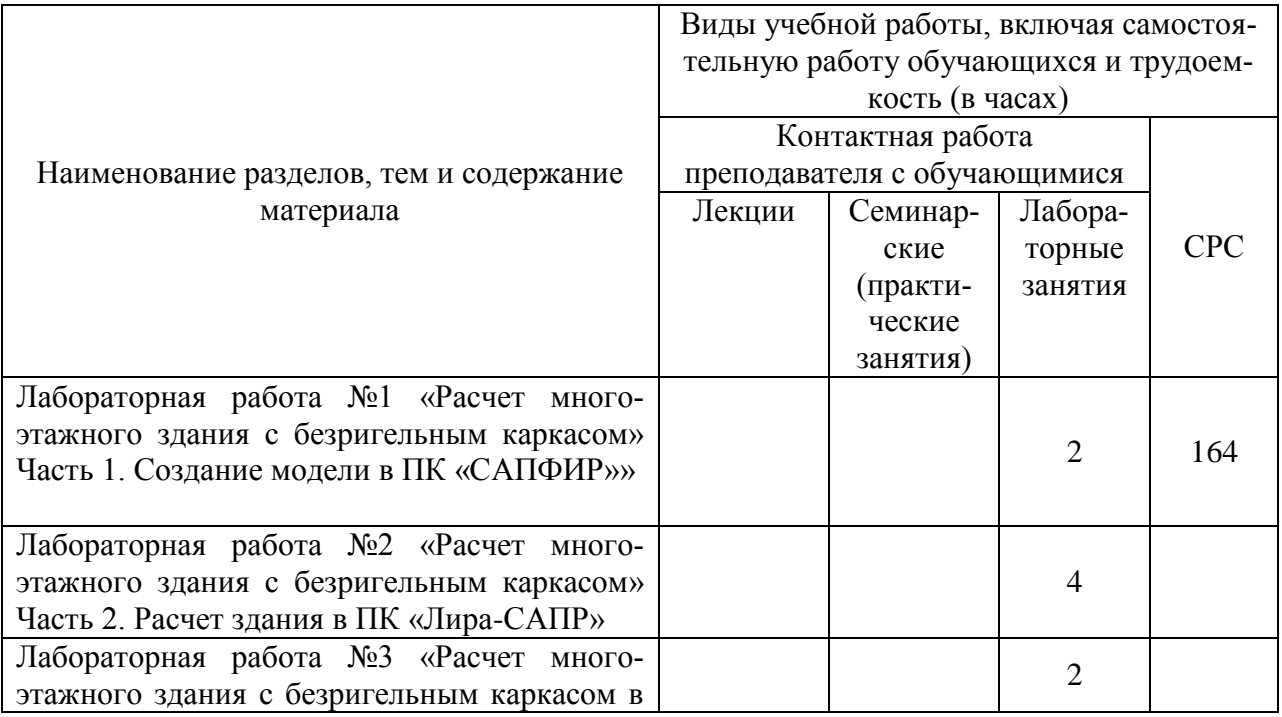

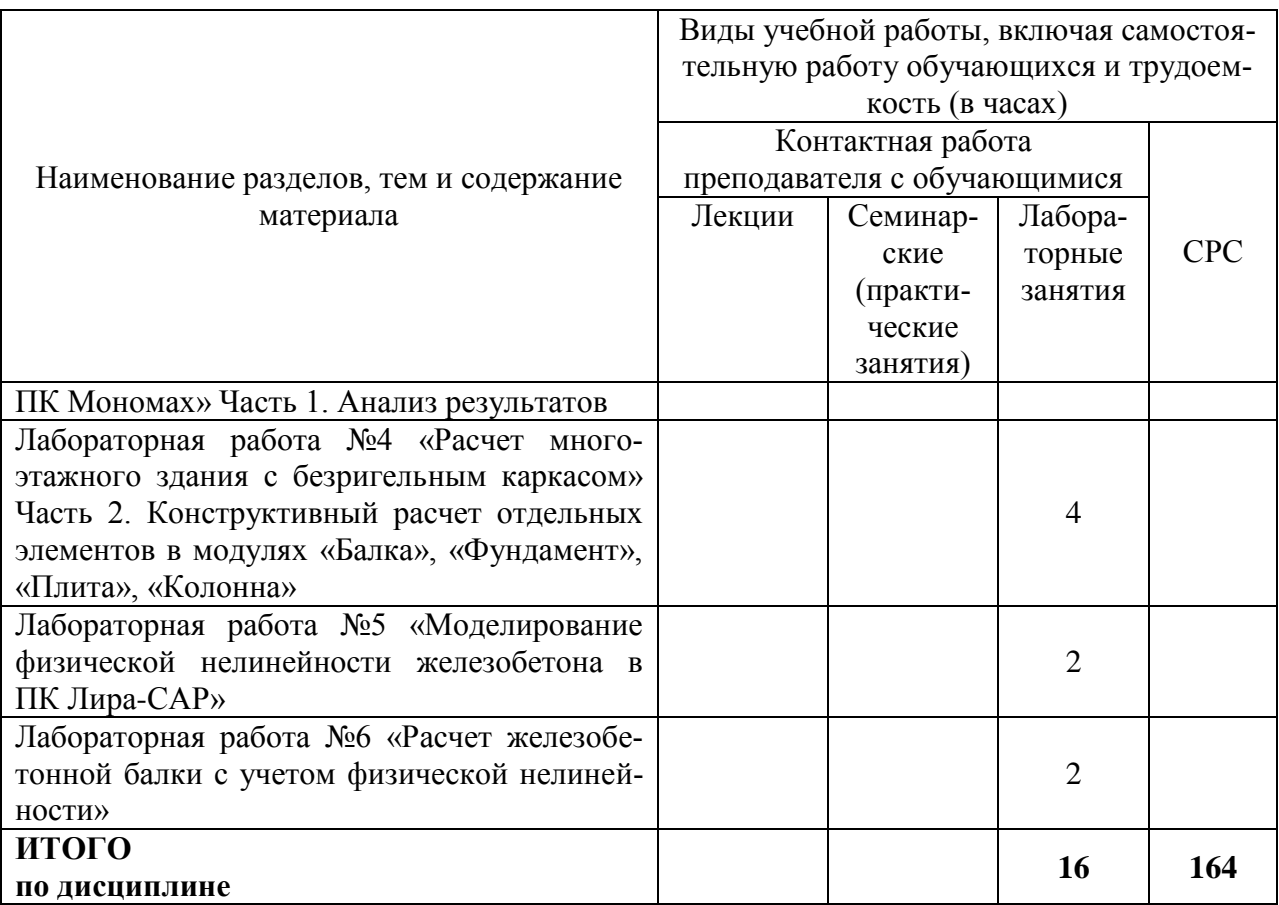

# **6 Внеаудиторная самостоятельная работа обучающихся по дисциплине (модулю)**

При планировании самостоятельной работы студенту рекомендуется руководствоваться следующим распределением часов на самостоятельную работу (таблица 4):

Таблица 4 – Рекомендуемое распределение часов на самостоятельную работу

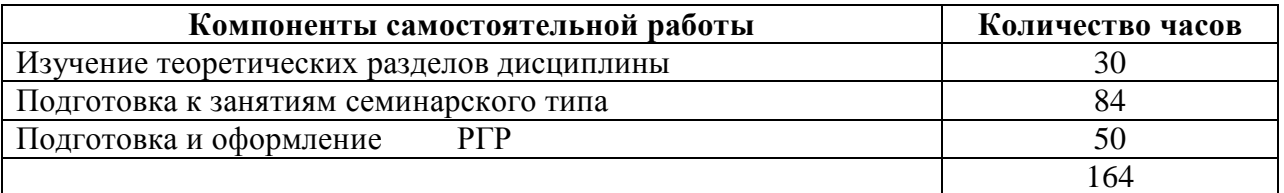

# **7 Оценочные средства для проведения текущего контроля и промежуточной аттестации обучающихся по дисциплине (модулю)**

Фонд оценочных средств для проведения текущего контроля успеваемости и промежуточной аттестации представлен в Приложении 1.

Полный комплект контрольных заданий или иных материалов, необходимых для оценивания результатов обучения по дисциплине (модулю), практике хранится на кафедре-разработчике в бумажном и электронном виде.

# **8 Учебно-методическое и информационное обеспечение дисциплины (модуля)**

### **8.1 Основная литература**

1. Расчет строительных стержневых конструкций в ПК «ЛИРА-САПР 2011» : учеб. пособие Ю. Н. Чудинов. – Комсомольск-на-Амуре : ФБГОУ ВПО «КнАГТУ», 2013. – 88  $\mathfrak{g}$ 

2. В.А. Дзюба Предельные деформации каркасных диафрагм: моногр. / В.А. Дзюба. – Владивосток : Дальнаука, 2013. – 157 с.

3. Талапов В.В. Основы BIM. Введение в информационное моделирование зданий [Электронный ресурс] / В.В. Талапов. — Электрон. текстовые данные. — Саратов: Профобразование, 2017. — 392 c. — 978-5-4488-0109-9. — Режим доступа: **<http://www.iprbookshop.ru/63943.html>**

4. Физически нелинейные процессы в строительных конструкциях [Электронный ресурс] : учебное пособие / В.П. Агапов [и др.]. — Электрон. текстовые данные. — М. : Московский государственный строительный университет, ЭБС АСВ, 2013. — 129 c. — 978-5-7264-0727-2. — Режим доступа: **<http://www.iprbookshop.ru/20045.html>**

# **8.2 Дополнительная литература**

1. «Компьютерное моделирование в задачах строительной механики» Издатель: [Издательство АСВ](http://iasv.ru/izdatelstvo-asv.html) Автор: Городецкий А.С., Барабаш М.С., Сидоров В.Н. ISBN: 978- 5-4323-0188-8 Кол-во страниц: 338 Год издания: 2016

2. Проектирование несущих конструкций многоэтажного каркасного здания [Электронный ресурс] : методические указания и справочные материалы к курсовому проекту по дисциплине «Железобетонные и каменные конструкции» для студентов специалитета направления подготовки 08.05.01 Строительство уникальных зданий и сооружений, профиль «Строительство высотных и большепролетных зданий и сооружений» / . — Электрон. текстовые данные. — М. : Московский государственный строительный университет, ЭБС АСВ, 2015.

3. Ганджунцев М.И. Нелинейные задачи строительной механики [Электронный ресурс] : учебное пособие / М.И. Ганджунцев, Петраков А.А.. — Электрон. текстовые данные. — М. : Московский государственный строительный университет, Ай Пи Эр Медиа, ЭБС АСВ, 2017. — 101 c. — 978-5-7264-1513-0. — Режим доступа: http://www.iprbookshop.ru/64535.html

# **8.3 Методические указания для студентов по освоению дисциплины**

1. ПК «Мономах». Расчеты многоэтажных зданий в модуле «Компоновка»: методические указания к выполнению лабораторной работы по дисциплинам «Практикум по компьютерной технике», «Строительные конструкции. Спецкурс» для студентов направления 270100 – Строительство всех форм обучения / сост. : Ю. Н. Чудинов, М. Р. Петров. – Комсомольск-на-Амуре : ФГБОУ ВПО «КнАГТУ», 2011. – 17 с.

# **8.4 Современные профессиональные базы данных и информационные**

# **справочные системы, используемые при осуществлении образовательного процесса по дисциплине**

1 Электронно-библиотечная система ZNANIUM.COM. Договор ЕП 44 № 003/10 эбс ИКЗ 191272700076927030100100120016311000 от 17 апреля 2019 г.

2 Электронно-библиотечная система IPRbooks. Лицензионный договор № ЕП44 № 001/9 на предоставление доступа к электронно-библиотечной системе IPRbooks ИКЗ 191272700076927030100100090016311000 от 27 марта 2019г.

3 Электронно-библиотечная система eLIBRARY.RU. Договор № ЕП 44 № 004/13 на оказание услуг доступа к электронным изданиям ИКЗ

191272700076927030100100150016311000 от 15 апреля 2019 г.

# **8.5 Перечень ресурсов информационно-телекоммуникационной сети «Интернет», необходимых для освоения дисциплины (модуля)**

1. «Кодекс»: Сайт компании профессиональных справочных систем. Система Нормативно-Технической Информации «Кодекстехэксперт». Режим доступа [\(http://www.cntd.ru\)](http://www.cntd.ru/), свободный

2. КонсультантПлюс : Справочно-правовая система /Сайт компании справочной правовой системы «КонсультантПлюс». Режим доступа свободный.

# **8.6 Лицензионное и свободно распространяемое программное обеспечение, используемое при осуществлении образовательного процесса по дисциплине**

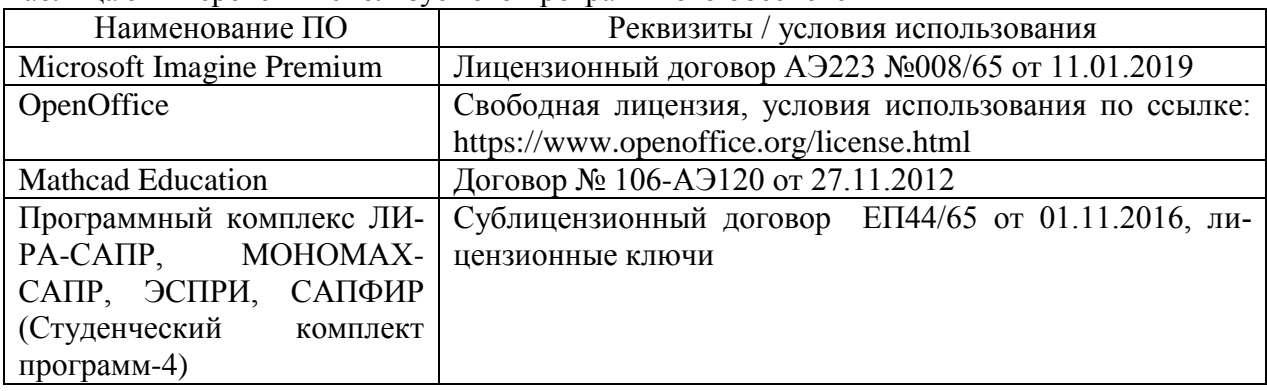

Таблица 5 – Перечень используемого программного обеспечения

# **9 Организационно-педагогические условия**

Организация образовательного процесса регламентируется учебным планом и расписанием учебных занятий. Язык обучения (преподавания) - русский. Для всех видов аудиторных занятий академический час устанавливается продолжительностью 45 минут.

При формировании своей индивидуальной образовательной траектории обучающийся имеет право на перезачет соответствующих дисциплин и профессиональных модулей, освоенных в процессе предшествующего обучения, который освобождает обучающегося от необходимости их повторного освоения.

#### **9.1 Образовательные технологии**

Учебный процесс при преподавании курса основывается на использовании традиционных, инновационных и информационных образовательных технологий. Традиционные образовательные технологии представлены лекциями и семинарскими (практическими) занятиями. Инновационные образовательные технологии используются в виде широкого применения активных и интерактивных форм проведения занятий. Информационные образовательные технологии реализуются путем активизации самостоятельной работы студентов в информационной образовательной среде.

#### **9.2 Занятия лекционного типа**

Лекционный курс предполагает систематизированное изложение основных вопросов учебного плана.

На первой лекции лектор обязан предупредить студентов, применительно к какому базовому учебнику (учебникам, учебным пособиям) будет прочитан курс.

Лекционный курс должен давать наибольший объем информации и обеспечивать более глубокое понимание учебных вопросов при значительно меньшей затрате времени, чем это требуется большинству студентов на самостоятельное изучение материала.

#### **9.3 Занятия семинарского типа**

Семинарские занятия представляют собой детализацию лекционного теоретического материала, проводятся в целях закрепления курса и охватывают все основные разделы.

Основной формой проведения семинаров является обсуждение наиболее проблемных и сложных вопросов по отдельным темам, а также разбор примеров и ситуаций в аудиторных условиях. В обязанности преподавателя входят: оказание методической помощи и консультирование студентов по соответствующим темам курса.

Активность на семинарских занятиях оценивается по следующим критериям:

- ответы на вопросы, предлагаемые преподавателем;

- участие в дискуссиях;

- выполнение проектных и иных заданий;

- ассистирование преподавателю в проведении занятий.

Ответ должен быть аргументированным, развернутым, не односложным, содержать ссылки на источники.

Доклады и оппонирование докладов проверяют степень владения теоретическим материалом, а также корректность и строгость рассуждений.

Оценивание заданий, выполненных на семинарском занятии, входит в накопленную оценку.

#### **9.4 Самостоятельная работа обучающихся по дисциплине (модулю)**

Самостоятельная работа студентов – это процесс активного, целенаправленного приобретения студентом новых знаний, умений без непосредственного участия преподавателя, характеризующийся предметной направленностью, эффективным контролем и оценкой результатов деятельности обучающегося.

Цели самостоятельной работы:

- систематизация и закрепление полученных теоретических знаний и практических умений студентов;

- углубление и расширение теоретических знаний;

- формирование умений использовать нормативную и справочную документацию, специальную литературу;

- развитие познавательных способностей, активности студентов, ответственности и организованности;

- формирование самостоятельности мышления, творческой инициативы, способностей к саморазвитию, самосовершенствованию и самореализации;

- развитие исследовательских умений и академических навыков.

Самостоятельная работа может осуществляться индивидуально или группами студентов в зависимости от цели, объема, уровня сложности, конкретной тематики.

Технология организации самостоятельной работы студентов включает использование информационных и материально-технических ресурсов университета.

Контроль результатов внеаудиторной самостоятельной работы студентов может проходить в письменной, устной или смешанной форме.

Студенты должны подходить к самостоятельной работе как к наиважнейшему средству закрепления и развития теоретических знаний, выработке единства взглядов на отдельные вопросы курса, приобретения определенных навыков и использования профессиональной литературы.

#### **9.5 Методические указания для обучающихся по освоению дисциплины**

При изучении дисциплины обучающимся целесообразно выполнять следующие рекомендации:

1. Изучение учебной дисциплины должно вестись систематически.

2. После изучения какого-либо раздела по учебнику или конспектным материалам рекомендуется по памяти воспроизвести основные термины, определения, понятия раздела.

3. Особое внимание следует уделить выполнению отчетов по практическим занятиям и индивидуальным комплексным заданиям на самостоятельную работу.

4. Вся тематика вопросов, изучаемых самостоятельно, задается на лекциях преподавателем. Им же даются источники (в первую очередь вновь изданные в периодической научной литературе) для более детального понимания вопросов, озвученных на лекции.

При самостоятельной проработке курса обучающиеся должны:

- просматривать основные определения и факты;

- повторить законспектированный на лекционном занятии материал и дополнить его с учетом рекомендованной по данной теме литературы;

- изучить рекомендованную литературу, составлять тезисы, аннотации и конспекты наиболее важных моментов;

- самостоятельно выполнять задания, аналогичные предлагаемым на занятиях;

- использовать для самопроверки материалы фонда оценочных средств.

Примерная схема проведения стандартной лабораторной работы по дисциплине «Проектирование сложных строительных объектов с использованием систем автоматизированного проектирования**»**

 5-7 минут – повторение или закрепление материала предыдущей лабораторной работы. Все работы дисциплины органично связаны с собой или напрямую (настоящая работа является продолжением предыдущей) или косвенно (выполнение текущей работы базируется на материале предыдущей).

 5-10 минут – преподаватель кратко объясняет цели и задачи лабораторной работы, перечисляет методический материал для выполнения работы и используемое программное обеспечение. Методические указания по большинству лабораторных работ есть

как в бумажном, так и в электронном виде. Но студентам обычно удобнее использовать электронные версии, хранящиеся на сервере лаборатории САПР в папке по адресу \\initsrv\LabSAPR\МЕТОДИЧЕСКИЕ УКАЗАНИЯ

 Также преподаватель указывает конкретное место хранения видеоурока по данной лабораторной работе в папке **[\\initsrv\LabSAPR\ВИДЕОУРОКИ](file://///initsrv/LabSAPR/ВИДЕОУРОКИ)** (если таковой видеоурок записан преподавателем). Также указывается, какие конкретно программы будут использоваться при выполнении лабораторной работы, и какими версиями этих программ студенты могут воспользоваться дома для закрепления материала (или доработки лабораторной работы). Если записи видеоурока выложены преподавателем в открытый доступ на канал **[www.youtube.com](http://www.youtube.com/)**, то указывается этот адрес, чтобы студент имел возможность просмотреть видеоматериал дома.

 Особое внимание преподавателем обращает на связь содержания выполняемой работы с другими дисциплинами, прикладное значение работы, и возможное использование материала работы, как при выполнении ВКР, так и на реальном производстве.

 10-15 минут – преподаватель кратко с помощью проектора демонстрирует ход выполнения лабораторной работы, особо обращая внимание на возможные наиболее типичные ошибки, которые могут допустить студент.

 30-40 минут – студенты выполняют лабораторную работу под контролем преподавателя. Если у студентов возникают затруднения при выполнении заданий, преподаватель прямо с рабочего места с помощью программы litemanager free, или помогает решить проблему, или направляет студента к методическим указаниям, если студент просто невнимательно прочел (просмотрел) их.

 Если затруднение (ошибка) является или наиболее типичной, или принципиальной с точки зрения понимания сути решаемой задачи, преподаватель на время останавливает работу всех студентов над выполнением лабораторной работы и с помощью проектора объясняет для всей группы суть ошибки и возможные пути решения.

 Наиболее эффективной методикой выполнения лабораторных работ является выполнение ее по видеоурокам, когда студент параллельно с выполнением работы просматривает запись на экране своего ПК, используя при этом еще и наушники.

 В конце занятия преподаватель дистанционно с помощью программы litemanager free проверяет выполненные студентами работы, отмечает наиболее типичные ошибки. Если кто-то из студентов не справился с выполнением задания, выясняет причины этого и дает рекомендации по выполнению лабораторной работы дома.

 В самом заключении занятия преподаватель называет тему следующей работы и дает рекомендации (указывает методический материал) по подготовке к ней.

# **10 Описание материально-технического обеспечения, необходимого для осуществления образовательного процесса по дисциплине (модулю)**

#### **10.1 Учебно-лабораторное оборудование**

Таблица 6 – Перечень оборудования лаборатории

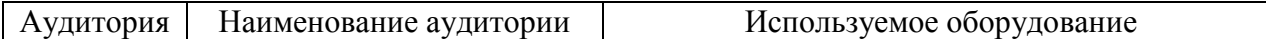

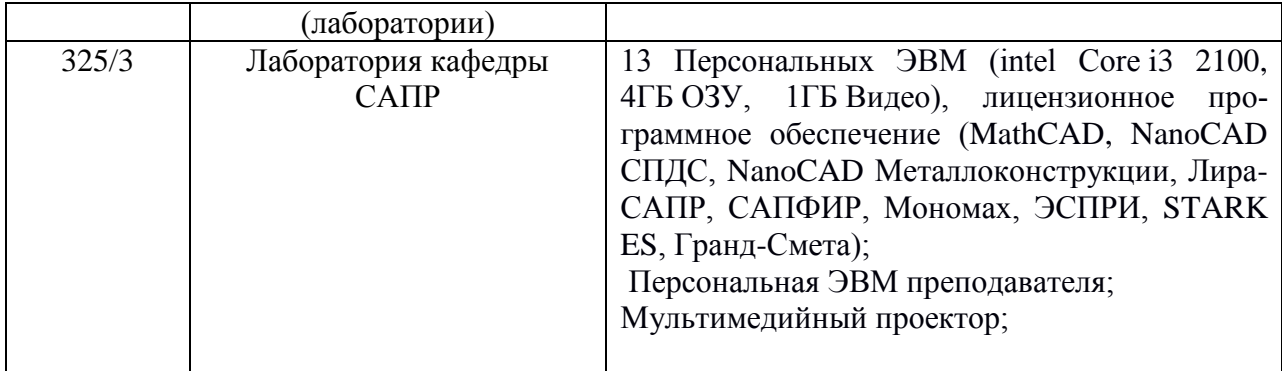

### **10.2 Технические и электронные средства обучения**

### **Лабораторные занятия** *.*

Для лабораторных занятий используется аудитория №325/3, оснащенная оборудованием, указанным в табл. 8:

### **Самостоятельная работа***.*

Помещения для самостоятельной работы оснащены компьютерной техникой с возможностью подключения к сети «Интернет» и доступом к электронной информационнообразовательной среде КнАГУ:

- читальный зал НТБ КнАГУ;
- компьютерные классы (ауд. 325 корпус № 3).

### **11 Иные сведения**

### **Методические рекомендации по обучению лиц с ограниченными возможностями здоровья и инвалидов**

Освоение дисциплины обучающимися с ограниченными возможностями здоровья может быть организовано как совместно с другими обучающимися, так и в отдельных группах. Предполагаются специальные условия для получения образования обучающимися с ограниченными возможностями здоровья.

Профессорско-педагогический состав знакомится с психолого-физиологическими особенностями обучающихся инвалидов и лиц с ограниченными возможностями здоровья, индивидуальными программами реабилитации инвалидов (при наличии). При необходимости осуществляется дополнительная поддержка преподавания тьюторами, психологами, социальными работниками, прошедшими подготовку ассистентами.

В соответствии с методическими рекомендациями Минобрнауки РФ (утв. 8 апреля 2014 г. N АК-44/05вн) в курсе предполагается использовать социально-активные и рефлексивные методы обучения, технологии социокультурной реабилитации с целью оказания помощи в установлении полноценных межличностных отношений с другими студентами, создании комфортного психологического климата в студенческой группе. Подбор и разработка учебных материалов производятся с учетом предоставления материала в различных формах: аудиальной, визуальной, с использованием специальных технических средств и информационных систем.

Освоение дисциплины лицами с ОВЗ осуществляется с использованием средств обучения общего и специального назначения (персонального и коллективного использования). Материально-техническое обеспечение предусматривает приспособление аудиторий к нуждам лиц с ОВЗ.

Форма проведения аттестации для студентов-инвалидов устанавливается с учетом индивидуальных психофизических особенностей. Для студентов с ОВЗ предусматривается доступная форма предоставления заданий оценочных средств, а именно:

- в печатной или электронной форме (для лиц с нарушениями опорнодвигательного аппарата);

- в печатной форме или электронной форме с увеличенным шрифтом и контрастностью (для лиц с нарушениями слуха, речи, зрения);

- методом чтения ассистентом задания вслух (для лиц с нарушениями зрения).

Студентам с инвалидностью увеличивается время на подготовку ответов на контрольные вопросы. Для таких студентов предусматривается доступная форма предоставления ответов на задания, а именно:

- письменно на бумаге или набором ответов на компьютере (для лиц с нарушениями слуха, речи);

- выбором ответа из возможных вариантов с использованием услуг ассистента (для лиц с нарушениями опорно-двигательного аппарата);

- устно (для лиц с нарушениями зрения, опорно-двигательного аппарата).

При необходимости для обучающихся с инвалидностью процедура оценивания результатов обучения может проводиться в несколько этапов.

# **ФОНД ОЦЕНОЧНЫХ СРЕДСТВ**

# **по дисциплине**

# **«Проектирование сложных строительных объектов с использованием**

# **систем автоматизированного проектирования»**

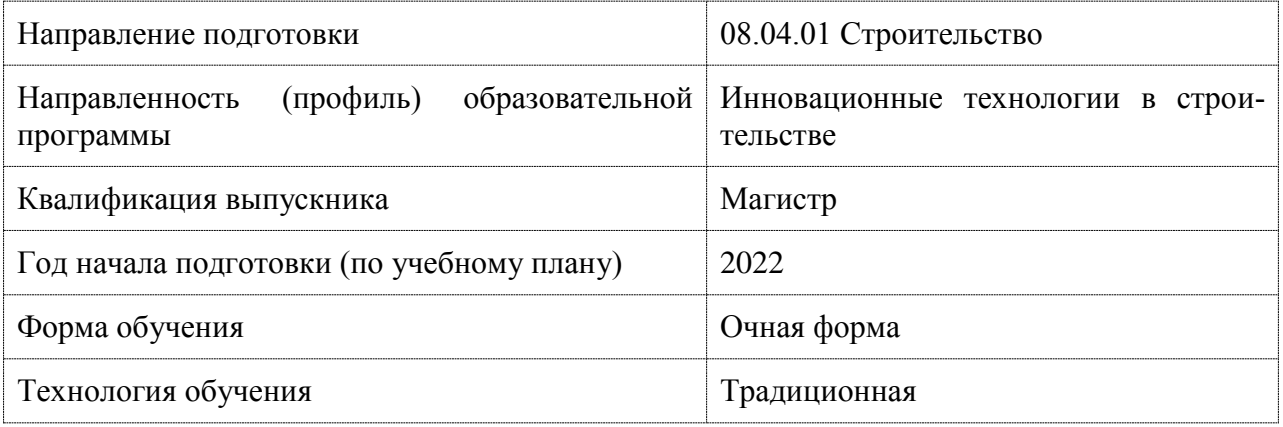

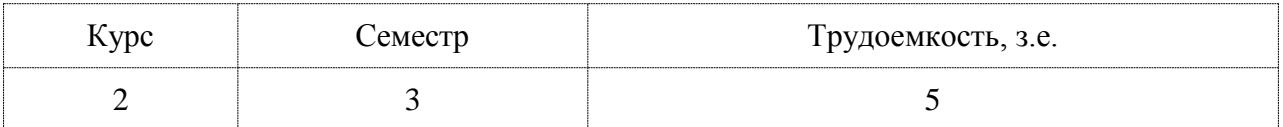

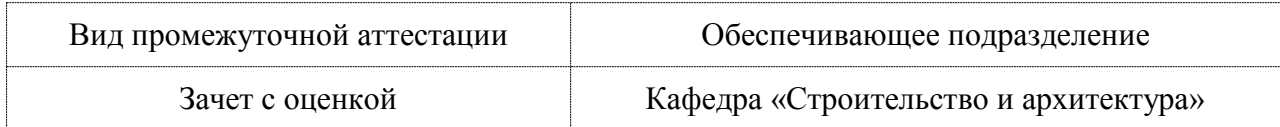

# **1 Перечень планируемых результатов обучения по дисциплине (модулю), соотнесенных с индикаторами достижения компетенций**

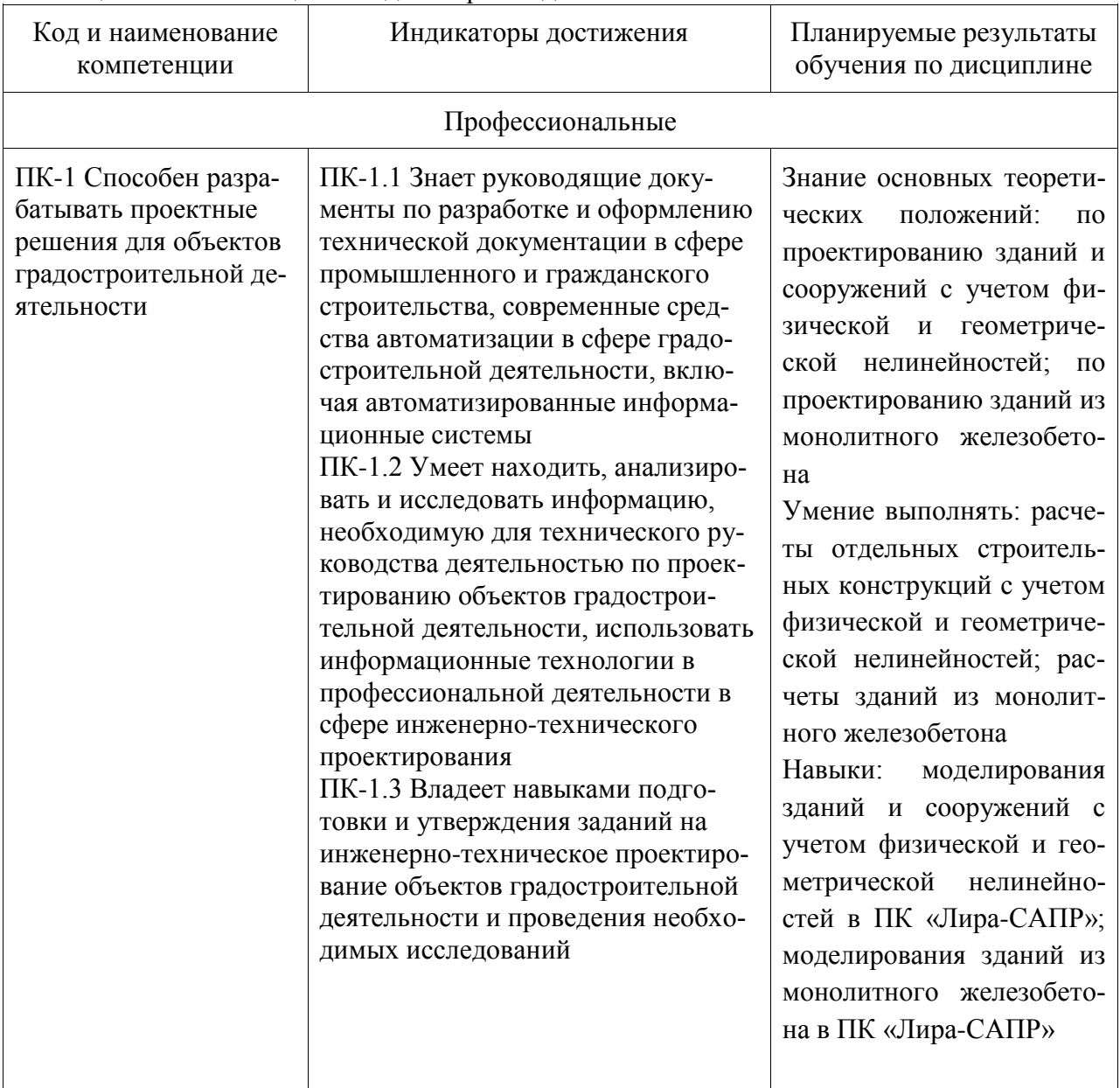

Таблица 1 – Компетенции и индикаторы их достижения

# Таблица 2 – Паспорт фонда оценочных средств

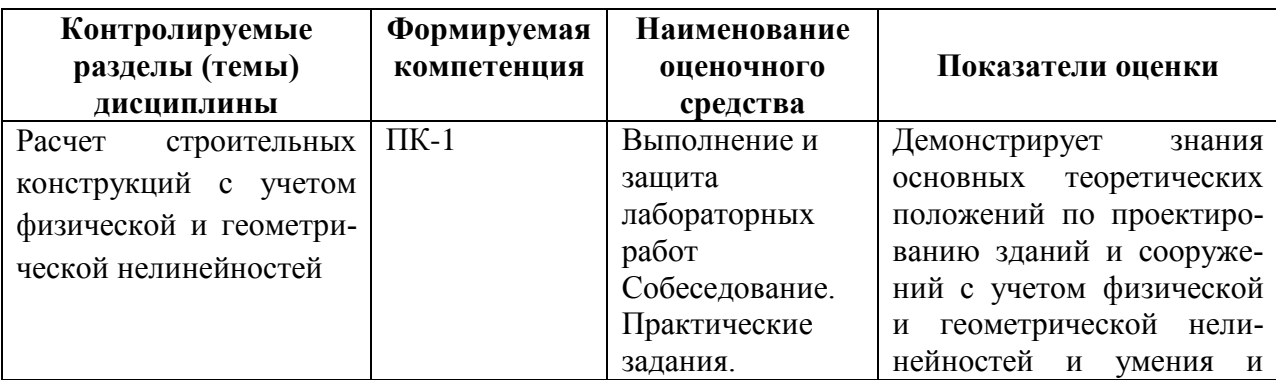

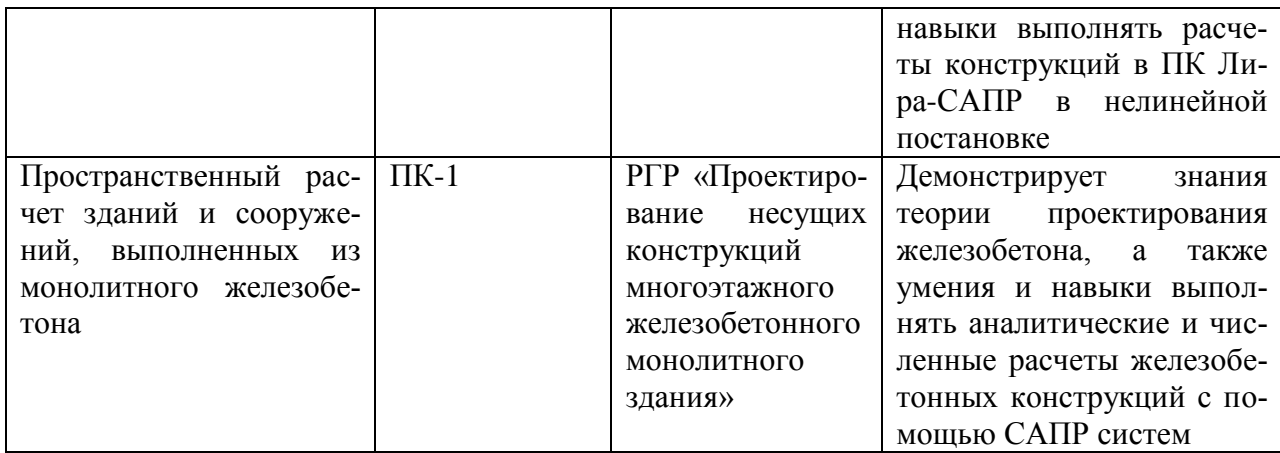

# **2 Методические материалы, определяющие процедуры оценивания знаний, умений, навыков и (или) опыта деятельности, характеризующие процесс формирования компетенций**

Методические материалы, определяющие процедуры оценивания знаний, умений, навыков и (или) опыта деятельности, представлены в виде технологической карты дисциплины (таблица 3).

Таблица 3 – Технологическая карта

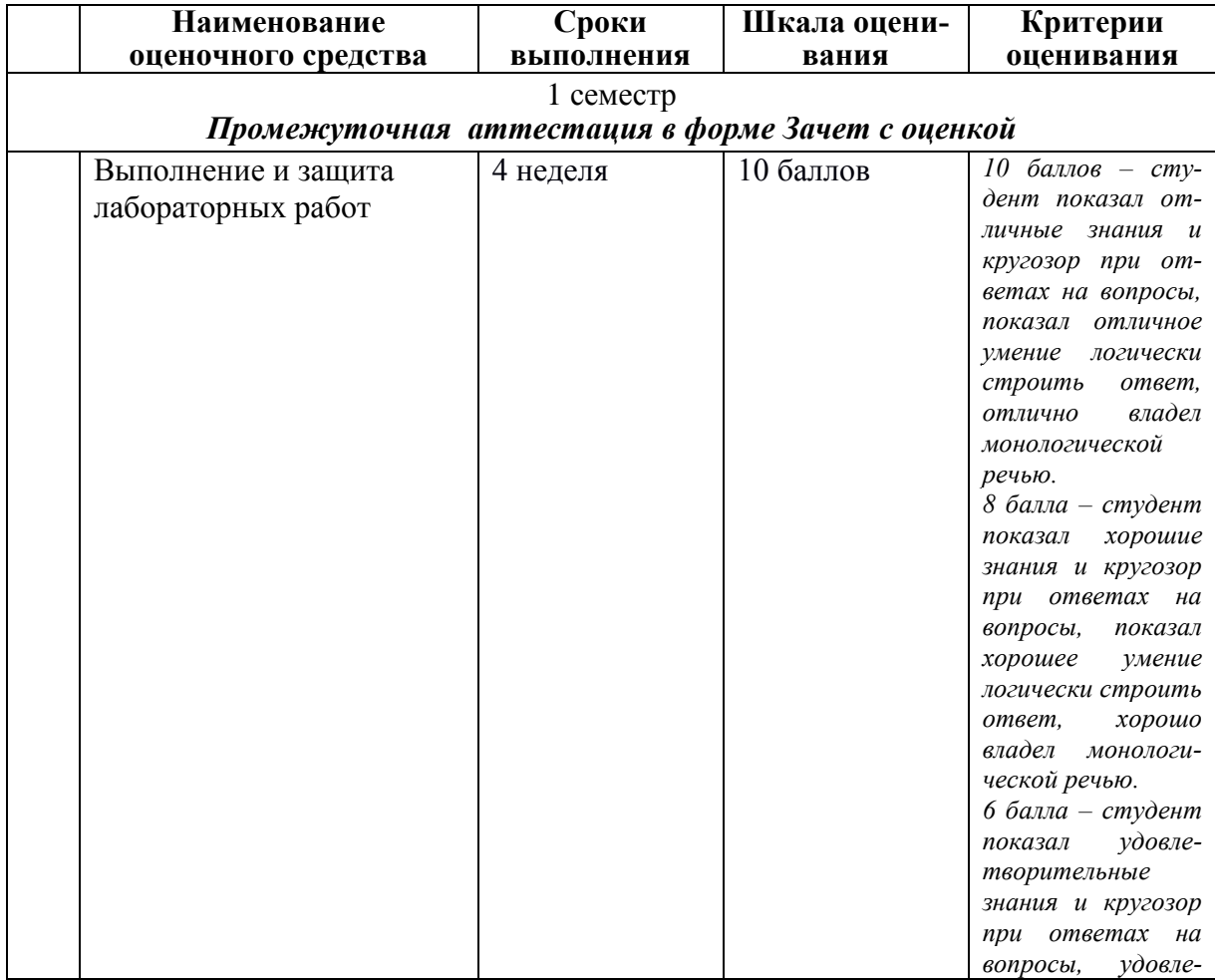

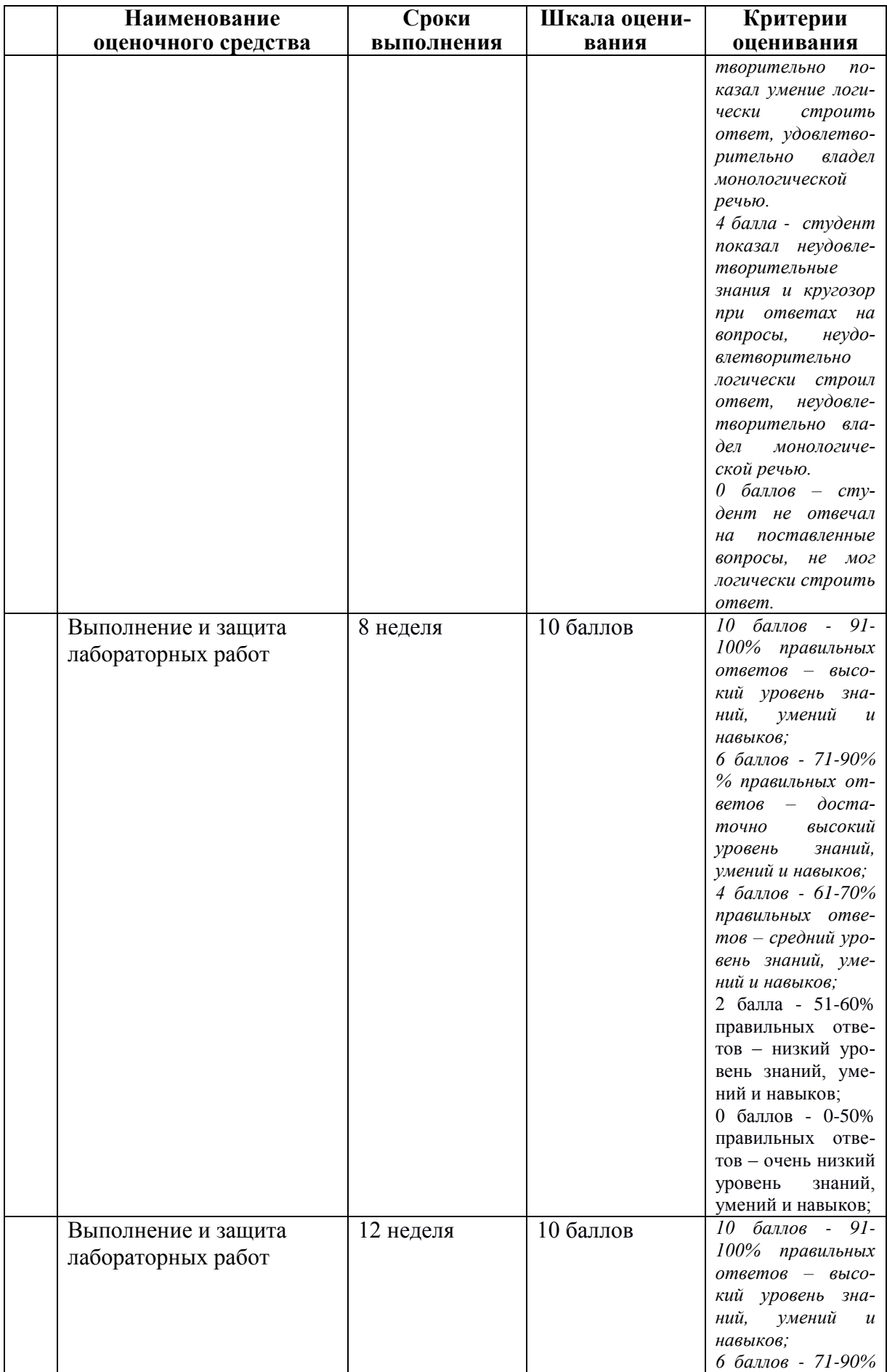

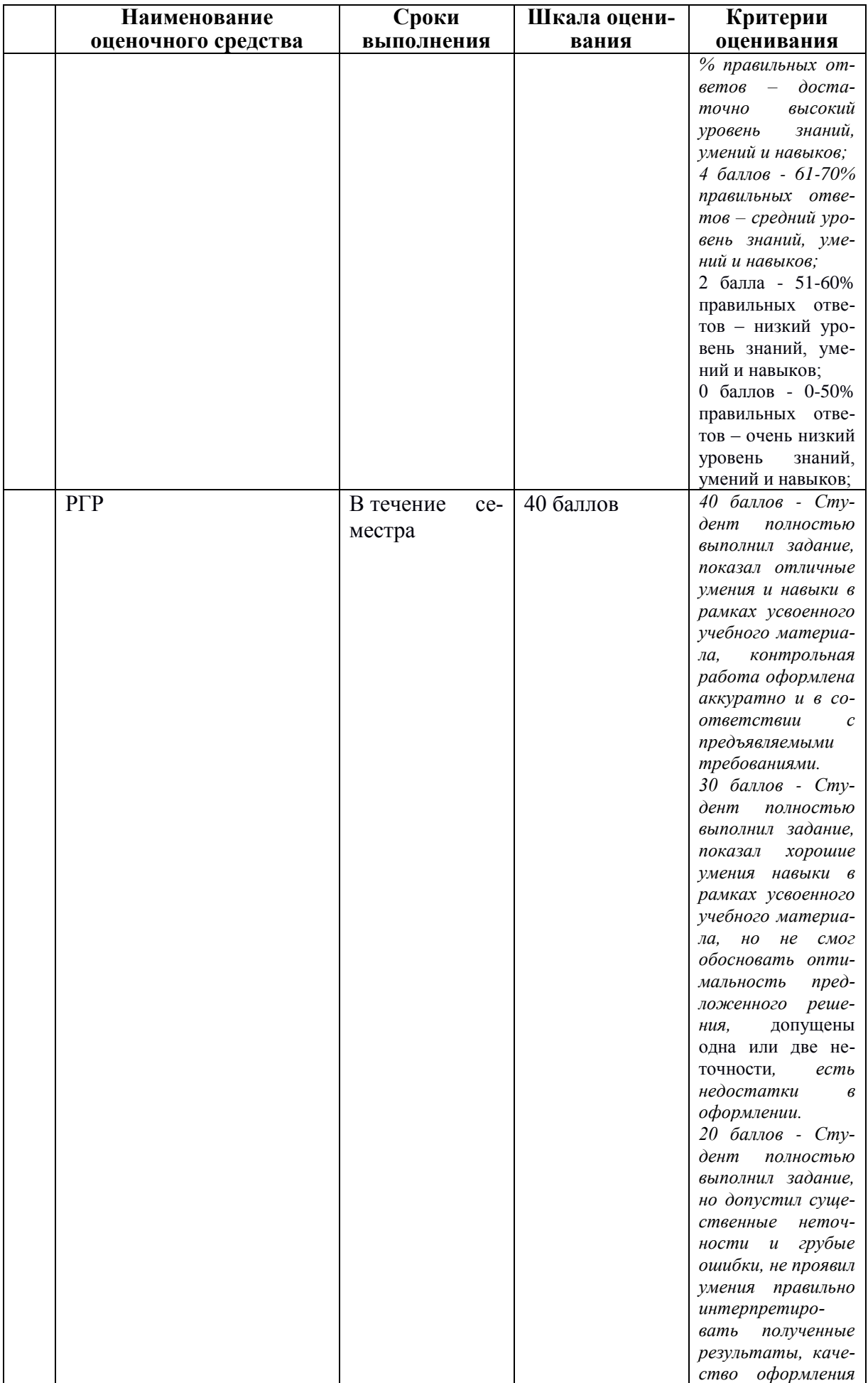

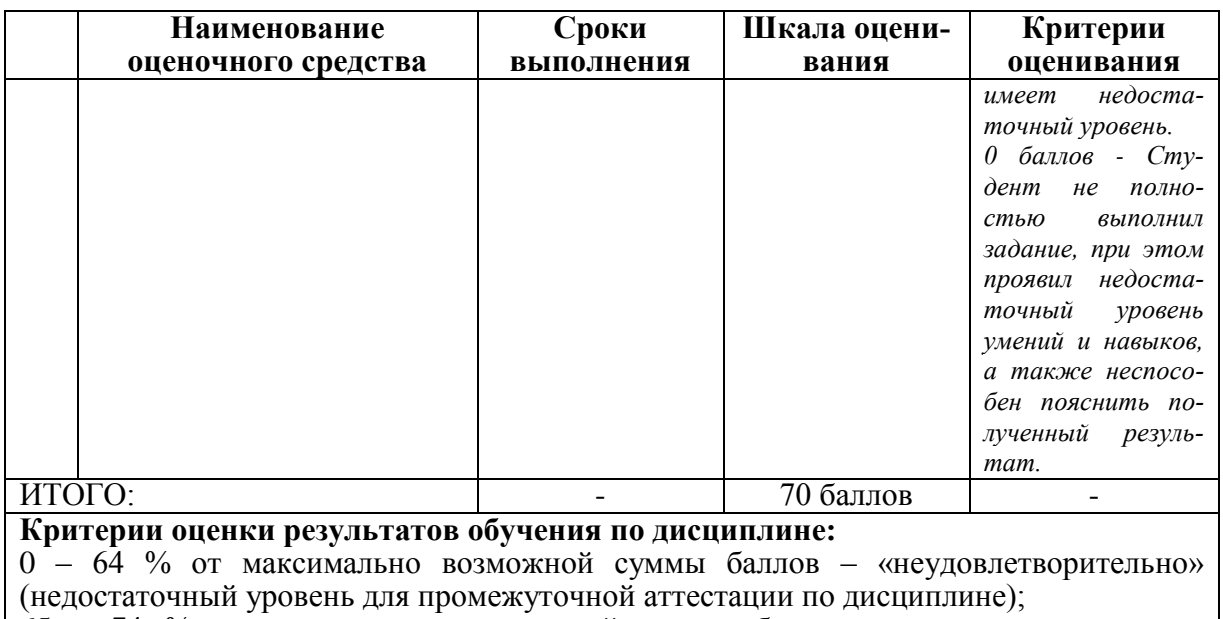

65 – 74 % от максимально возможной суммы баллов – «удовлетворительно» (пороговый (минимальный) уровень);

75 – 84 % от максимально возможной суммы баллов – «хорошо» (средний уровень); 85 – 100 % от максимально возможной суммы баллов – «отлично» (высокий (максимальный) уровень

**1 Типовые контрольные задания или иные материалы, необходимые для оценки знаний, умений, навыков и (или) опыта деятельности, характеризующие процесс формирования компетенций в ходе освоения образовательной программы**

# **3.1 Задания для текущего контроля успеваемости**

**Задания для текущего контроля**

**Выполнение и защита лабораторных работ**

**Раздел 1.** 

**Расчет строительных конструкций с учетом физической и геометрической нелинейностей**

# **Практическое задание**

Выполнить расчет железобетонной балки с учетом физической нелинейности

#### Нелинейный расчет двухпролетной балки

#### Цели и задачи:

- составить расчетную схему двухпролётной балки;  $\bullet$
- продемонстрировать процедуру задания характеристик физической нелинейности материалов с  $\ddot{\phantom{0}}$ учетом ползучести бетона и процедуру задания параметров арматуры;
- сформировать таблицу моделирования нелинейных загружений.  $\ddot{\phantom{0}}$

#### Исходные данные:

Схема балки и ее закрепление показаны на рис.7.1. Сечения элементов балки показаны на рис. 7.2. Материал балки - железобетон В25, арматура A-III. Состояние расчетной схемы анализируется по истечении 365 и 730 дней.

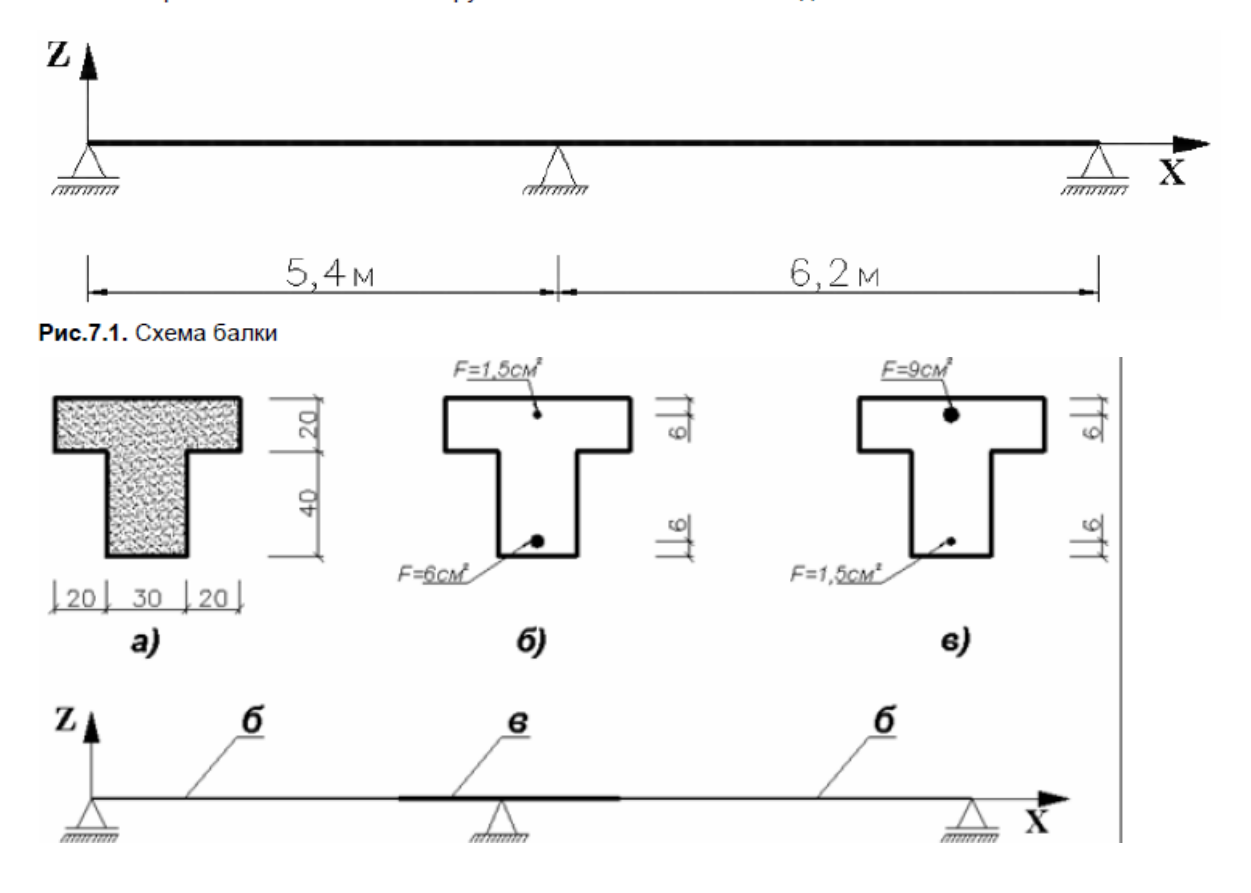

**Выполнение и защита лабораторных работ**

# **Раздел 2.**

**Пространственный расчет зданий и сооружений, выполненных из монолитного железобетона**

# **Практическое задание**

Создать пространственную модель монолитного железобетонного здания в ПК «САПФИР»

Цели и задачи:

- показать процедуру создания архитектурной и аналитической модели многоэтажного здания в программе САПФИР:
- продемонстрировать технологию создания монтажных таблиц в программе САПФИР;
- показать технологию создания конечно-элементной расчетной схемы многоэтажного здания в системе САПФИР-КОНСТРУКЦИИ для дальнейшей передачи в систему ВИЗОР-САПР;
- продемонстрировать технологию импорта расчетной схемы в систему ВИЗОР САПР;

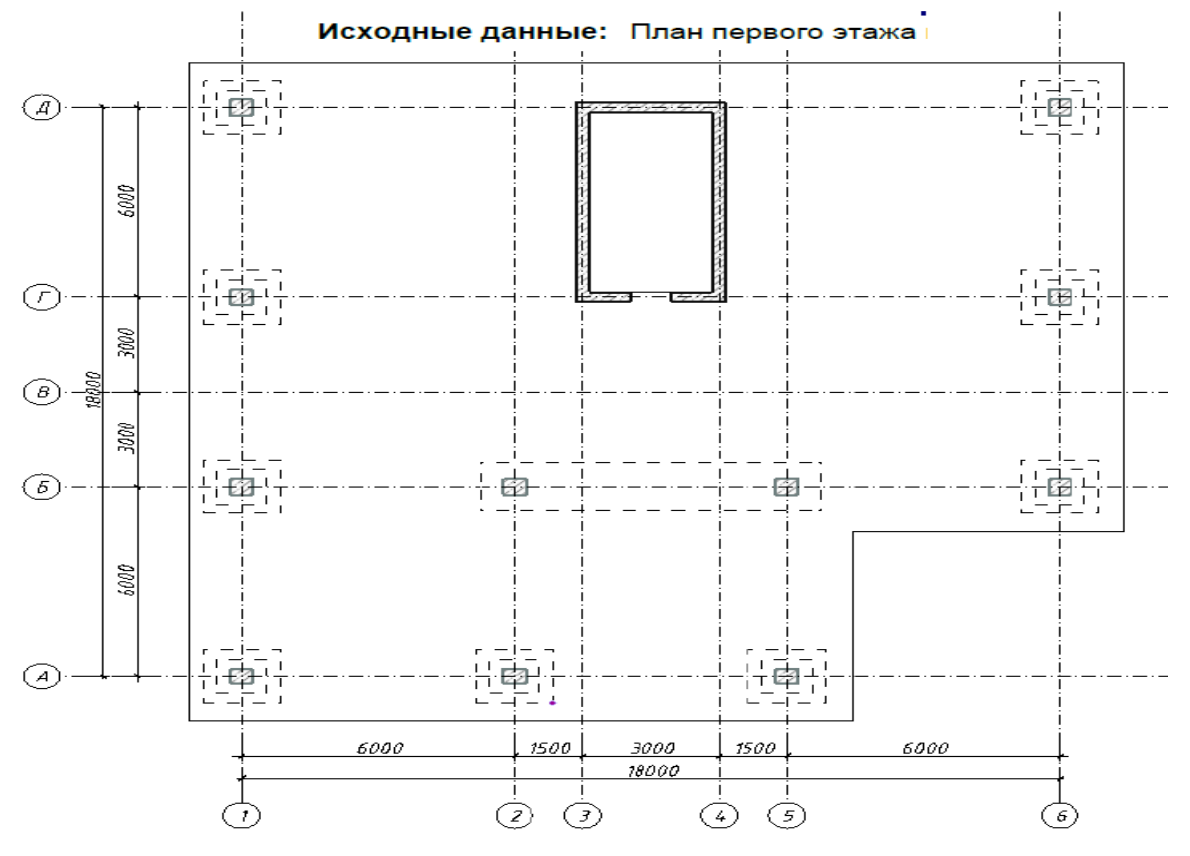

# Задания для РГР

Темой РГР является проектирование несущих конструкций многоэтажного железобетонного монолитного здания Пользуясь этими данными, студент должен самостоятельно выбрать конструктивные элементы на основе их технико-экономического анализа.

| $N_2$ | Класс бе-   | $\prod$ опе- | Продоль-  | Высота  | Временная     | $\text{Comp}\sigma$ |
|-------|-------------|--------------|-----------|---------|---------------|---------------------|
|       | He-<br>тона | речный       | ный       | этажа,м | нагруз-       |                     |
|       | сущих       | пролет,      | пролет, м |         | ка, к $H/m^2$ | ТИВ-                |
|       | KOH-        | M            |           |         |               | ление               |
|       | струкций    |              |           |         |               | грун-               |
|       |             |              |           |         |               | Ta,                 |
|       |             |              |           |         |               | МПа                 |

Таблица 4 – Задание на РГР

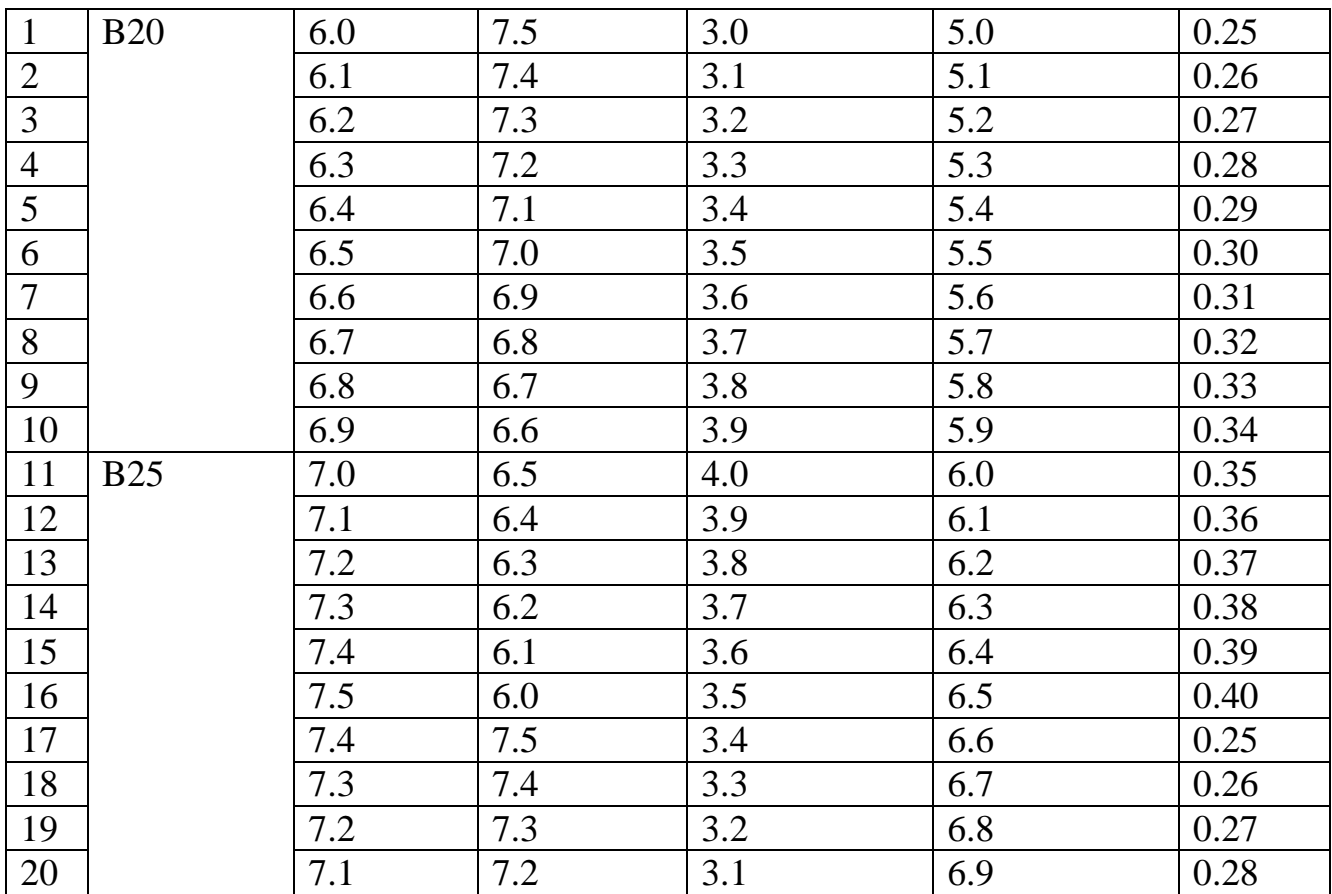

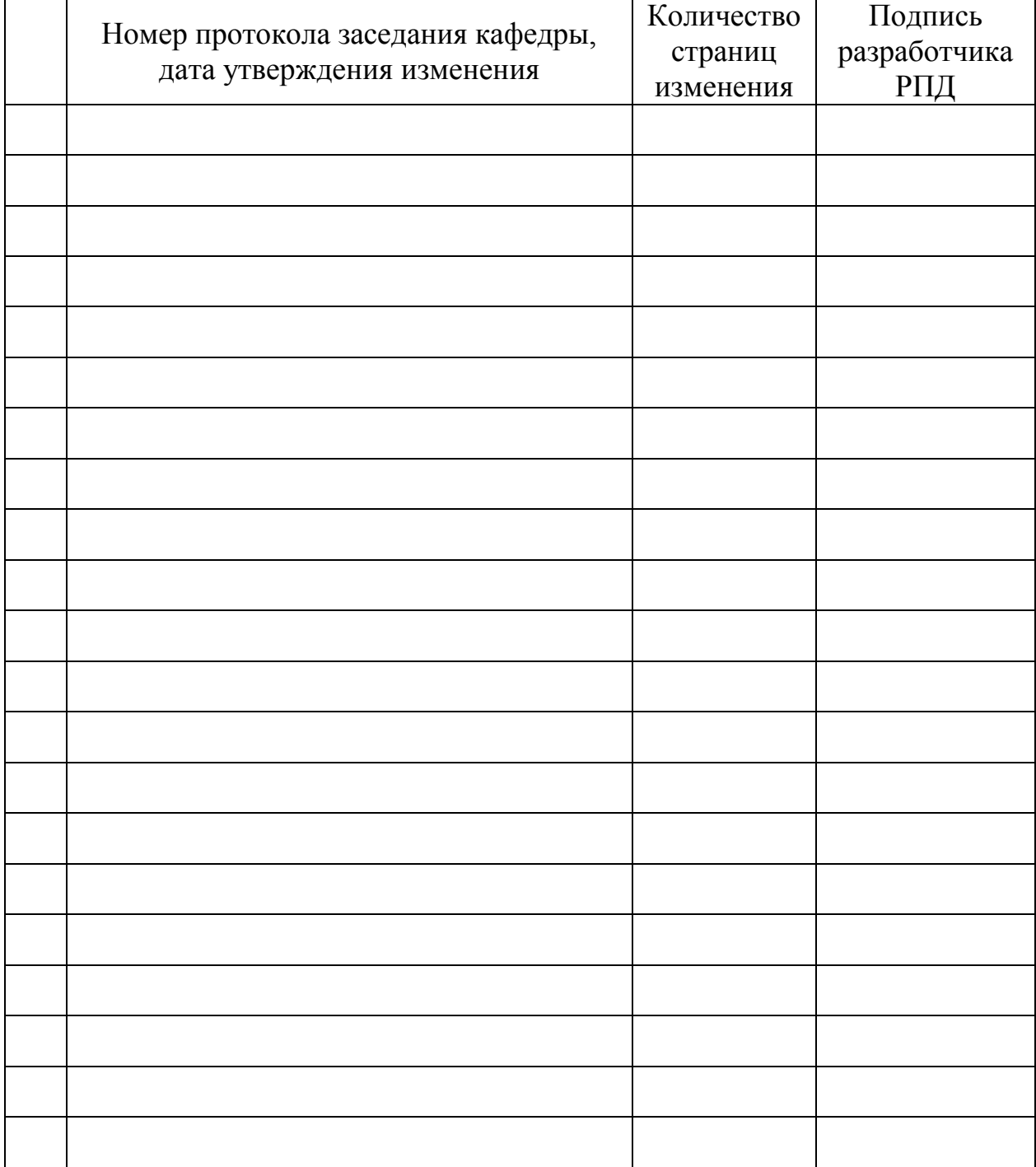

# **Лист регистрации изменений к РПД**